## Uploading Your Payroll File

The payroll file can be uploaded with the enrollment, payroll, and demographic information. Once the file is uploaded, ERIC will identify any formatting errors that will need to be resolved.

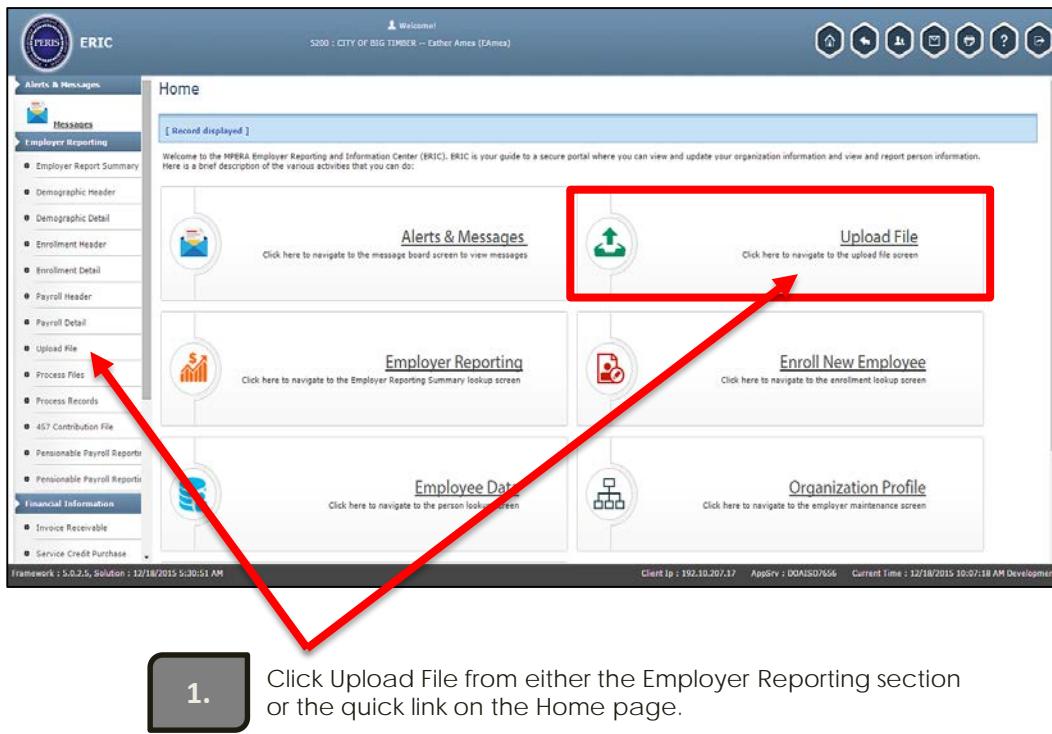

1

## Upload Employer Reporting File cont.

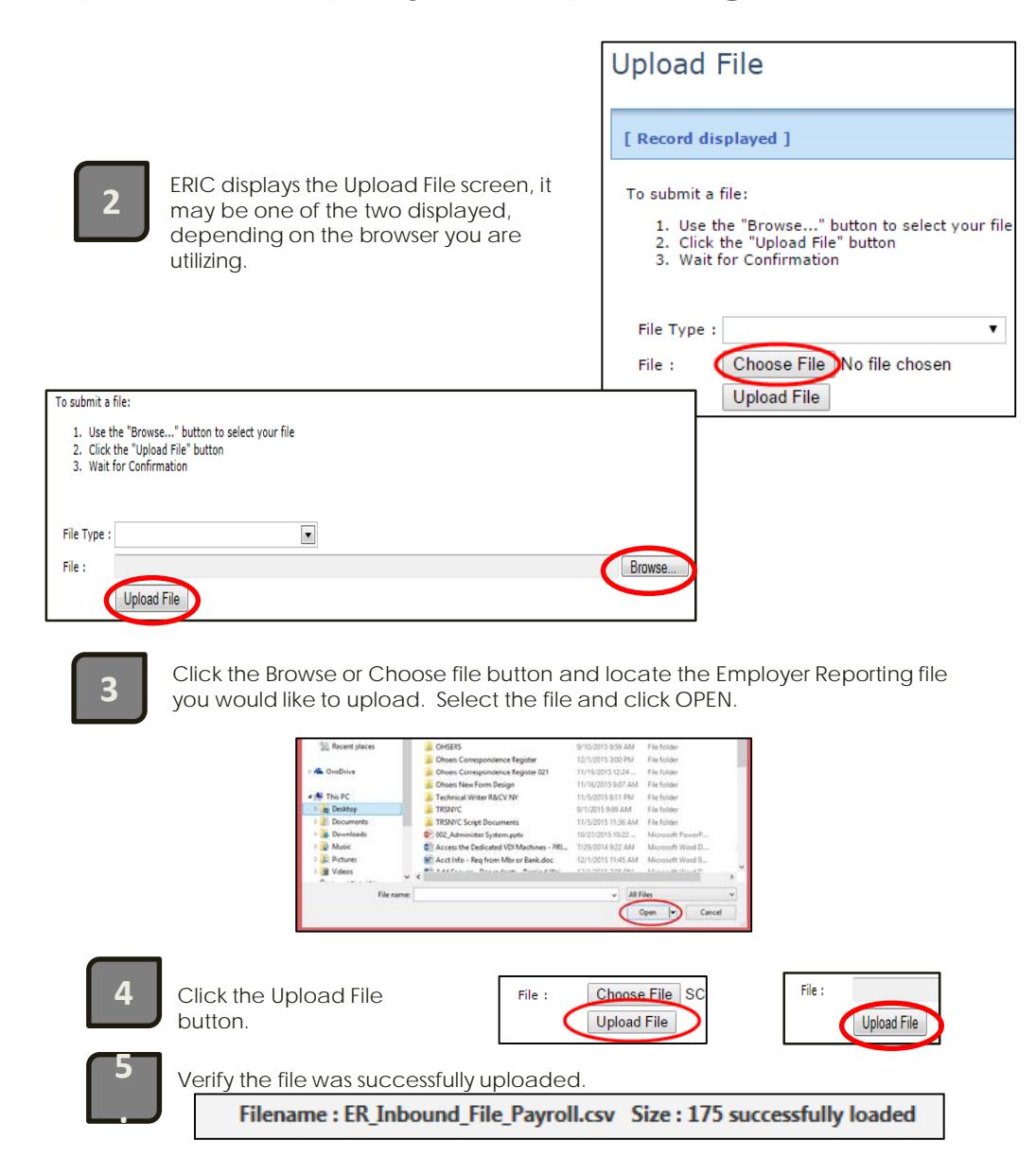

## Verifying Your File Uploaded

To ensure your file loaded, go to Processed Files and verify your file status *is processed*. If the file status says review or void, it did not upload. If you do not have a processed file, follow the steps to address the errors. Once identified, fix the error(s) in your file and reupload.

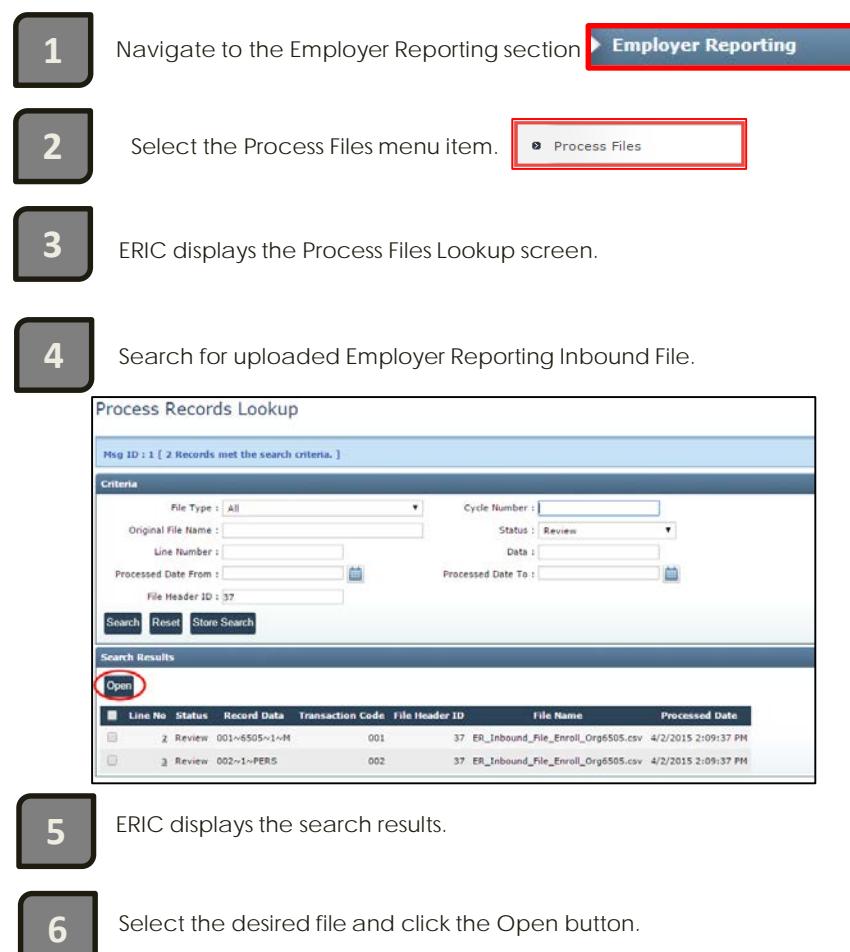

## Addressing upload file errors cont.

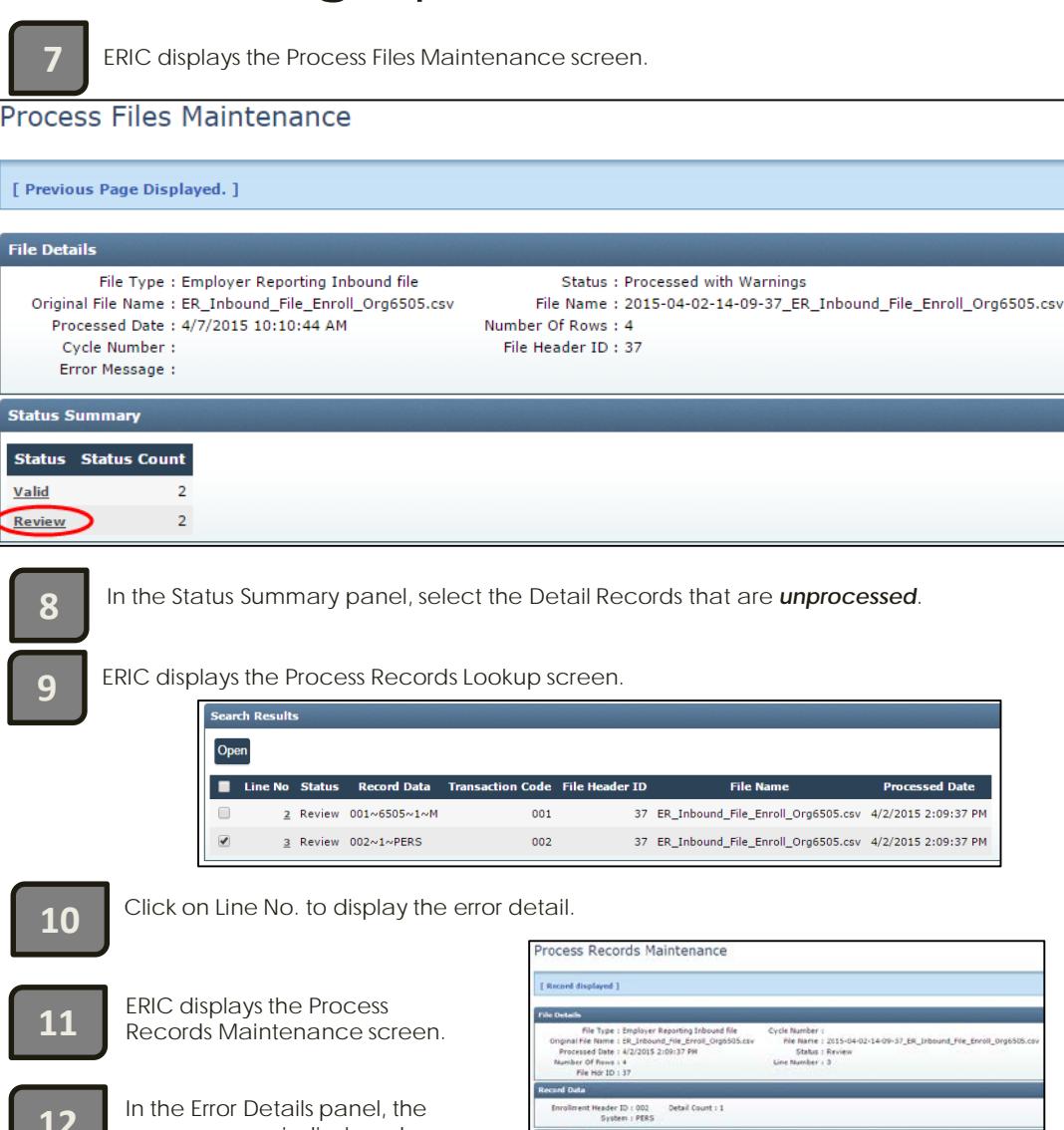

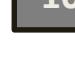

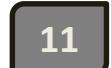

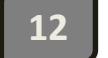

**12** In the Error Details panel, the error message is displayed.

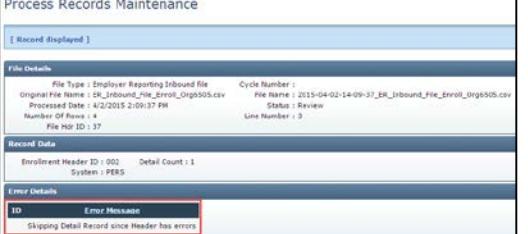

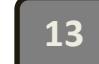

**13** *Correct error and upload file again*.